## **Level 6 Advanced Diploma in Graphic Design (992) 153 Credits**

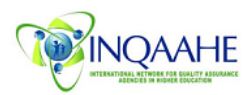

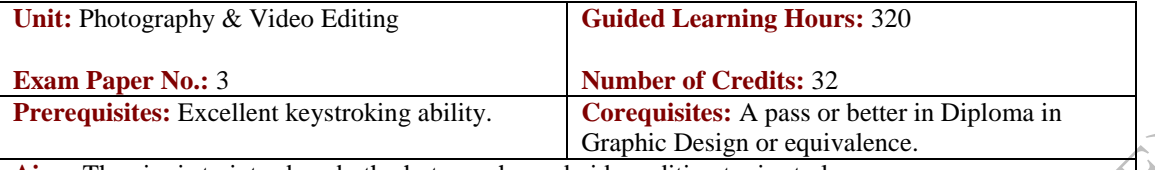

**Aim:** The aim is to introduce both photography and video editing topics to learners. **Photography**

The unit require learners to have access to a camera with exposure metering and manually adjustable f stops and shutter speeds. Photographic principles combines theoretical analysis and practical application of photography. Digital Photography gives learners an introduction to the technical skills necessary to use computers, equipment, and software as a means of visually communicating photographic ideas. Learners continue the aesthetic and technical investigations of black-and-white photography. Photography introduces the aesthetics and technology of color photography; focusing on coordinating color theory with camera and darkroom experience. Including a variety of color photographic processes and materials. Studio photography introduces professional studio photography practices; utilisation of the large-format camera while introducing the potentials of the medium format; examining artificial lighting techniques and providing a context for exploration of the studio as a creative photographic environment.

## **Video Editing**

Learners must have access to a digital camera. The unit explores techniques that can be applied in a range of non-linear editing programs. Other topics explored include: original image creation, photographic editing, scanning, printing, two-dimensional animation, sound digitising pens, mouse, and digital camera. Various applications and tools include image input and output devices such as cameras and displays, graphics hardware and software, input technologies and interactive techniques, typography and page layout, light and color representations, exposure and tone reproduction, image composition and imaging models, digital signal processing, sampling, aliasing and antialiasing, compression, two- and three-dimensional geometry and transformations, modeling techniques including curves and surfaces, reflection models and illumination algorithms, and basic methods of animation. Learners will explore digital capture and image editing techniques using such hardware devices as scanners, capture boards, digital cameras and video. Editing film and video is about movement, choreography, the play of light, color, and graphics. And beyond all that, it's all about psychology.

(Centre can choose any editing program of their choice - including Final Cut Express if using Mac, Avid, or Premiere). The main focus is not just on developing software skills; it's on exploring the magic behind video modification. The digital video editing unit teaches learners the basic principles of good filmmaking as well as advanced techniques to give videos a professional touch. Challenging projects include editing a commercial, an interview, a narrative scene, a music video, a video diary, and a text title sequence. Hands-on exercises help learners explore how to apply time-honoured principles of film editing using today's digital technology. Whether learners goal is to make better "home movies" or submit production the "Local Film Festival", they will learn the digital video editing skills needed in the industry.

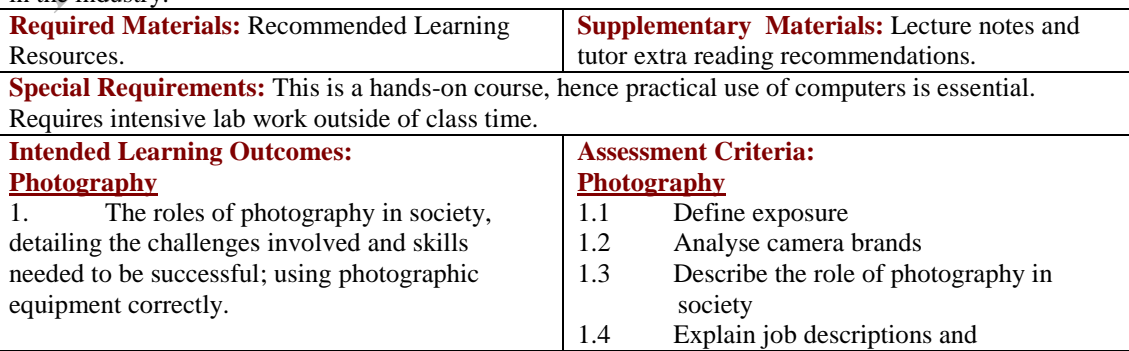

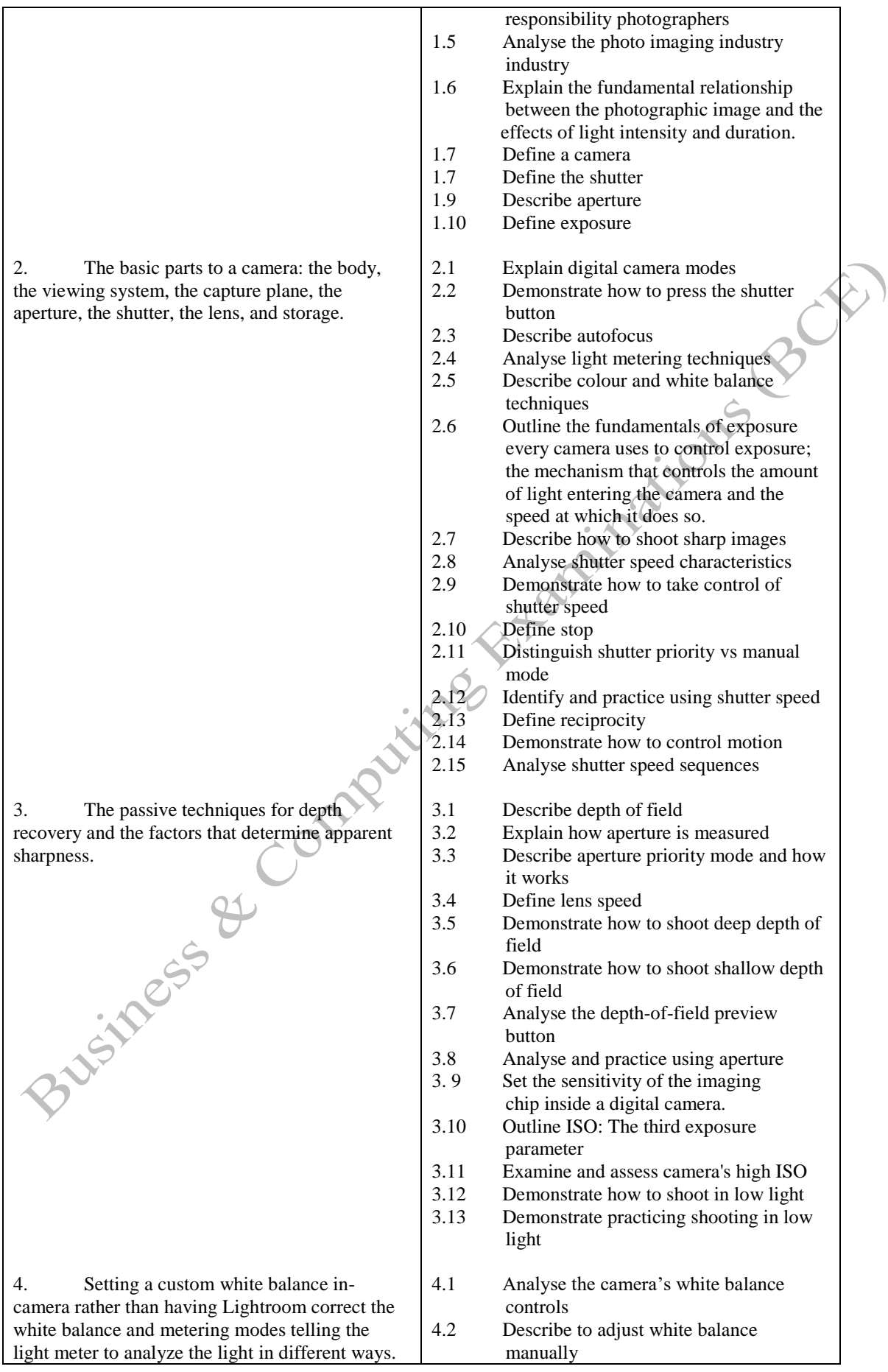

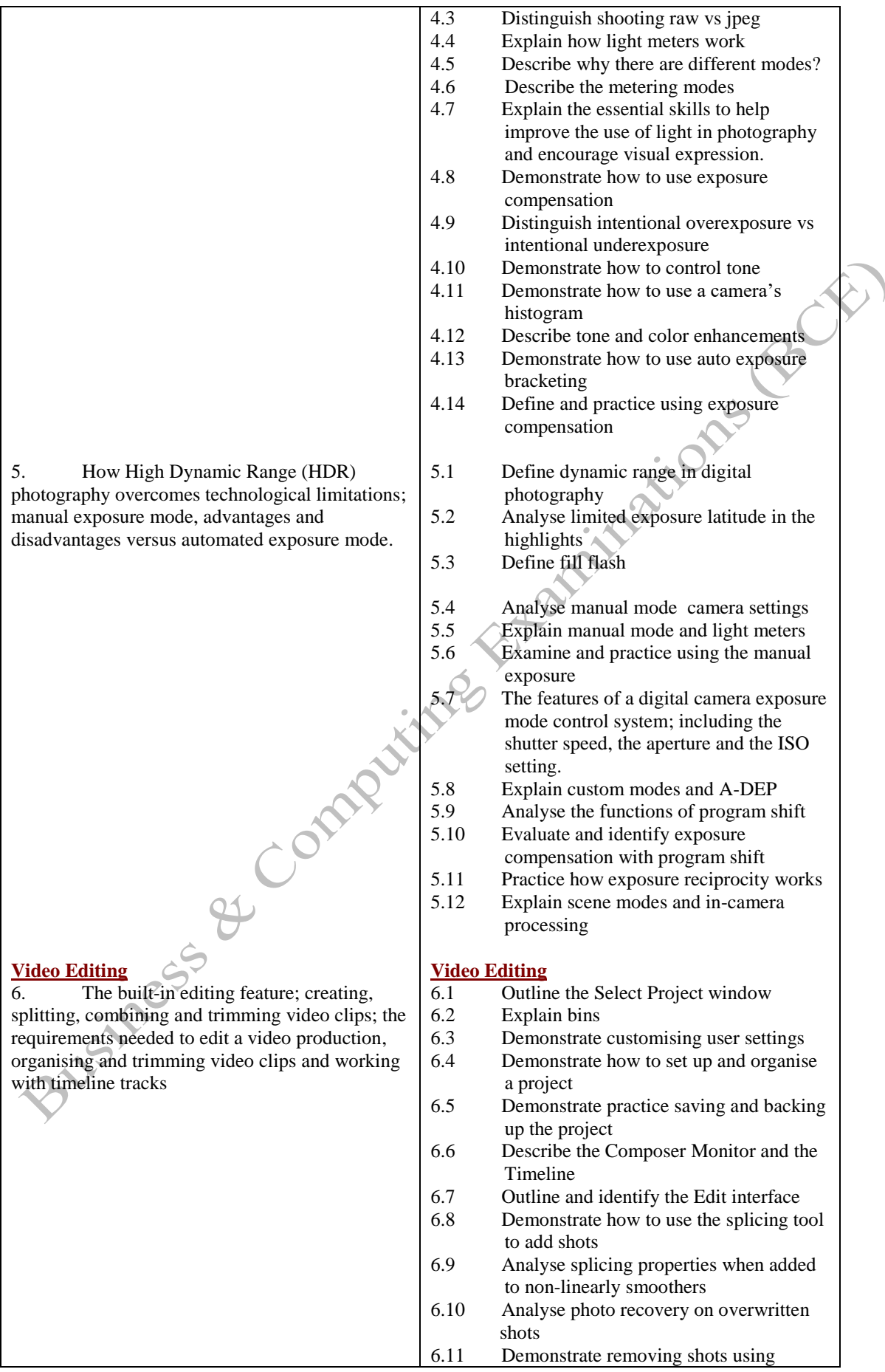

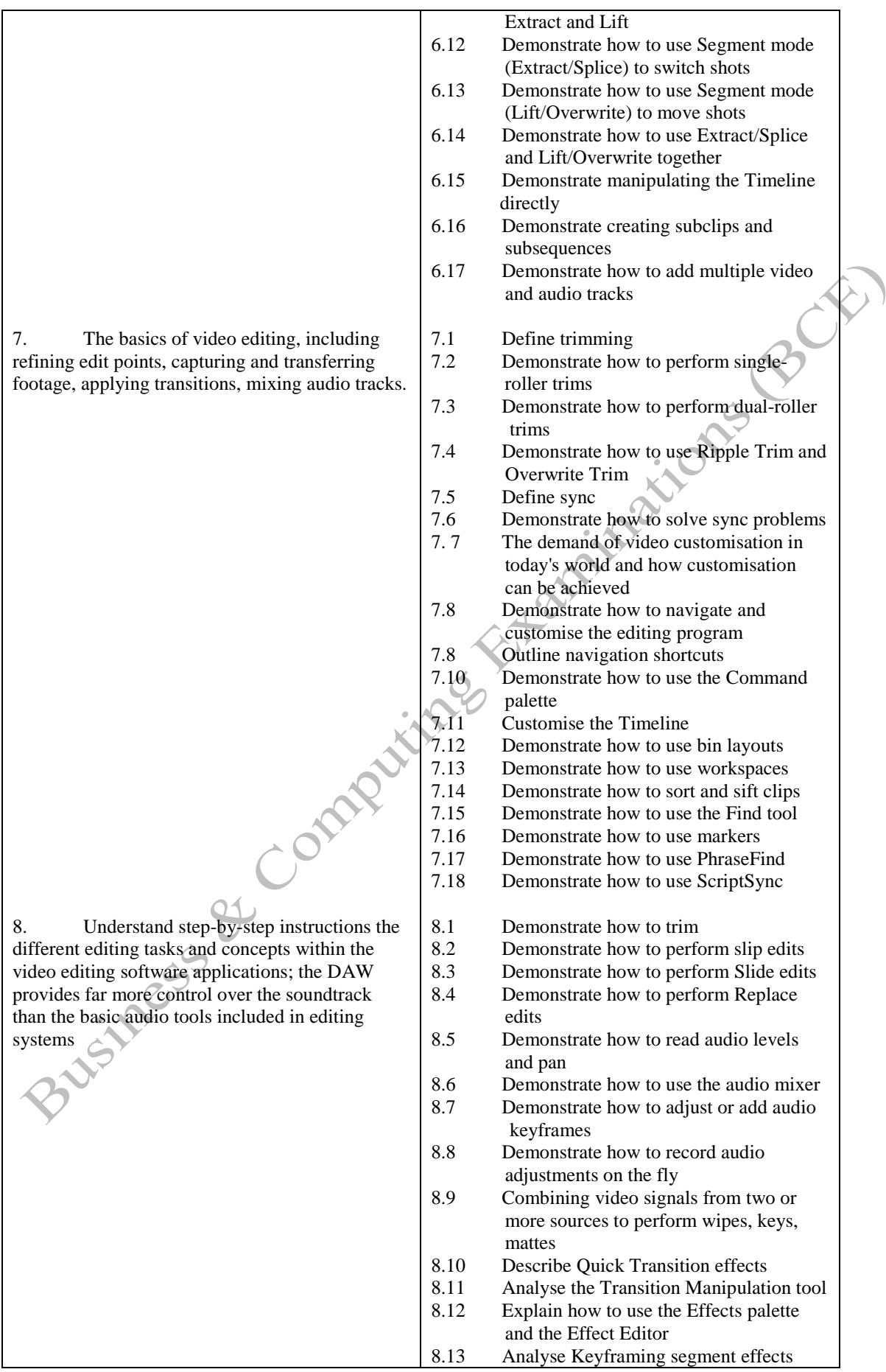

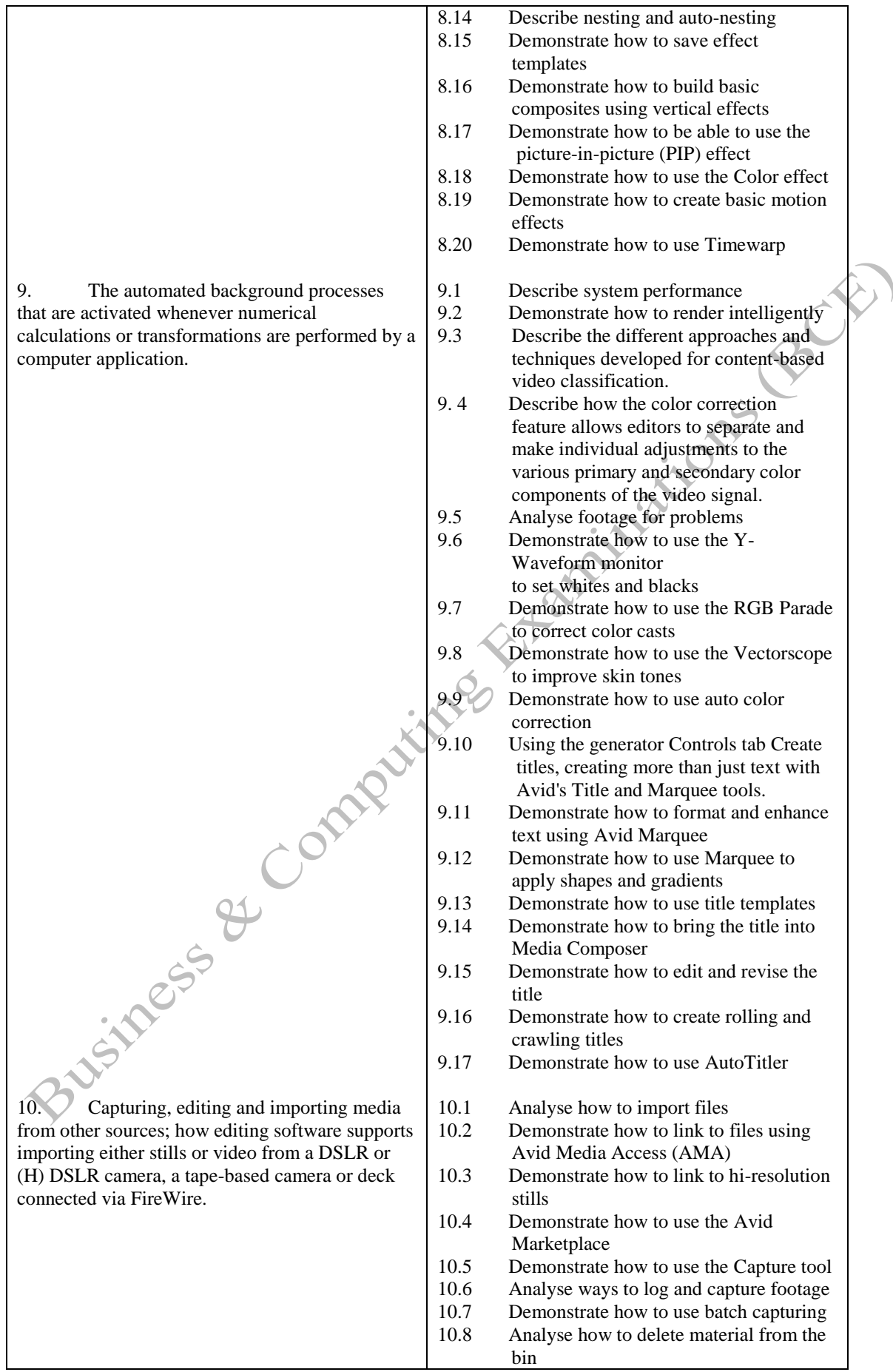

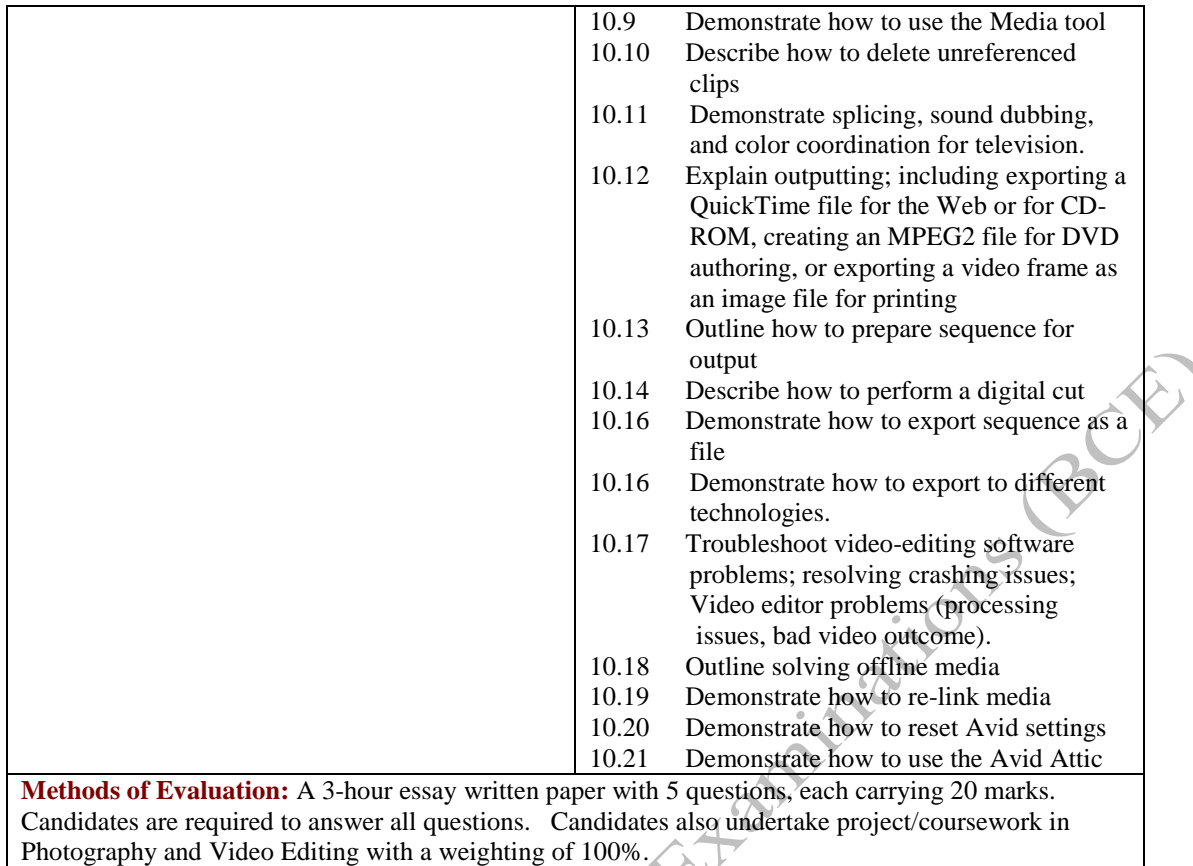

## **Recommended Learning Resources: Photography and Video Editing**

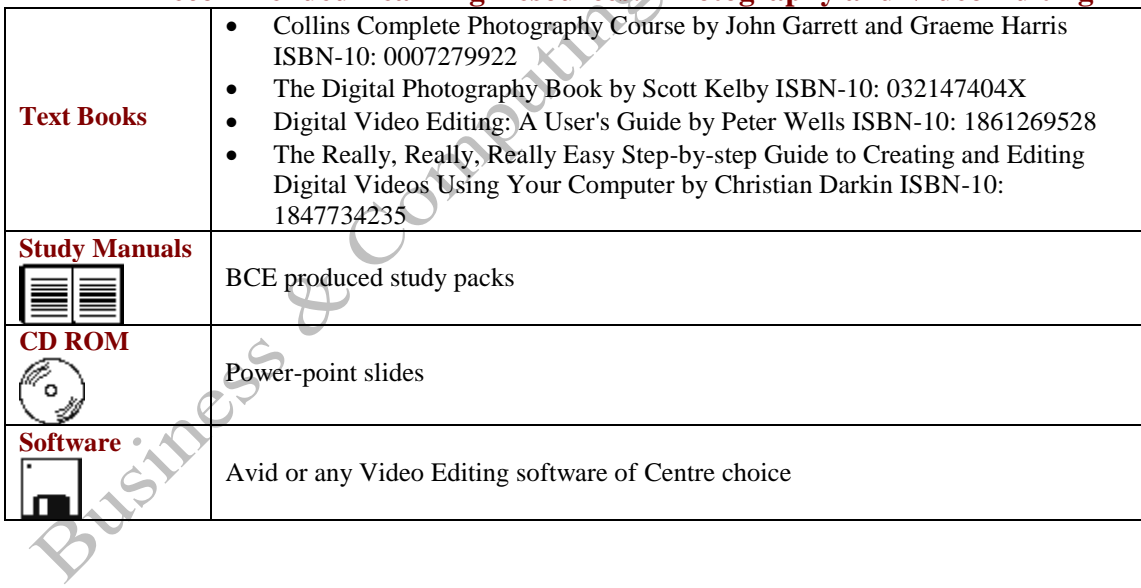